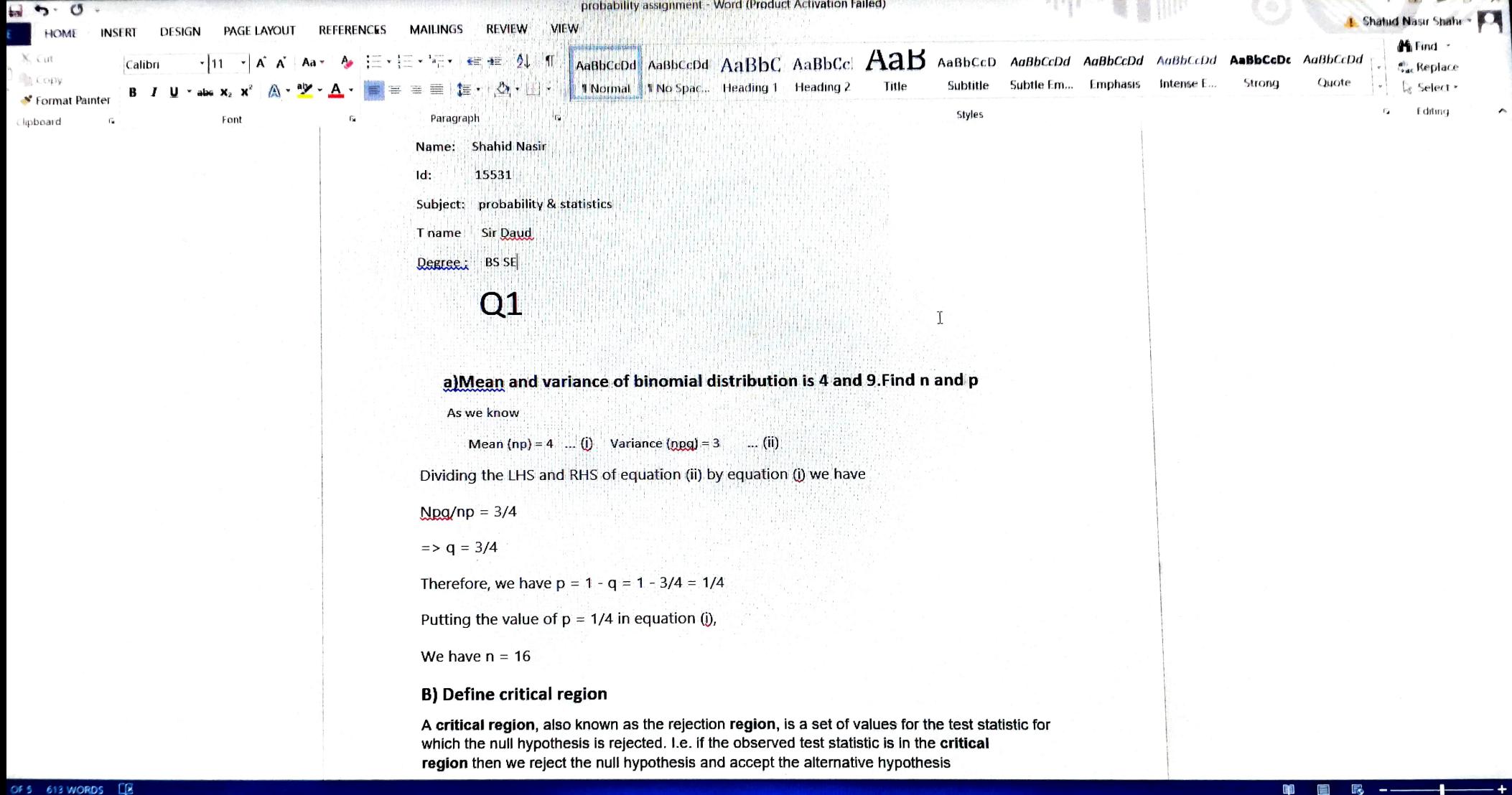

**E** O O V

 $\overbrace{ }^{2} \overline{H} \overline{H} \overbrace{ }^{2}$ 

 $R^2 \sim 12.3 \times 10^{-10}$   $\frac{9.25 \text{ PM}}{12.3 \text{ mL}^2}$ 

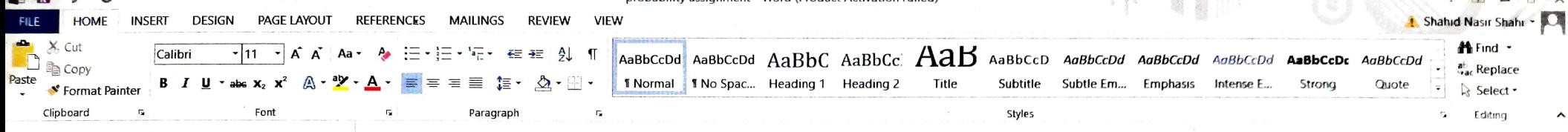

nronahilini accidinment - Mord (Product Activation Failed)

## c) Write the properties of t-distribution

The t distribution has the following properties:

The mean of the distribution is equal to 0.

The variance is equal to  $v / (v - 2)$ , where v is the degrees of freedom (see last section) and  $v > 2$ . The variance is always greater than 1, although it is close to 1 when there are many

degrees of freedom.

GE 1 OF 5 613 WORDS DE

Ω

**Ei** 

 $\bullet$ 

 $\blacktriangleright$ 

**Wild** 

h.

**FREE** 

D) Write a short note on Analysis of variance

Analysis of variance, or ANOVA, is a statistical method that separates observed variance data into different components to use for additional tests. A one-way ANOVA is used for three or more groups of data, to gain information about the relationship between the dependent and independent variables

## E) Define RBD

RBD: A diagram that gives the relationship between component states and the success or failure of a specified system function. The logical layout in an RBD can be as series system, parallel system, or a combination.

 $R^2 \wedge \bullet \blacksquare$  (  $\downarrow$  1)

**CARD TO ANNOUNCE** 

the day of

 $\Gamma$ 

F) Define Statistical quality control

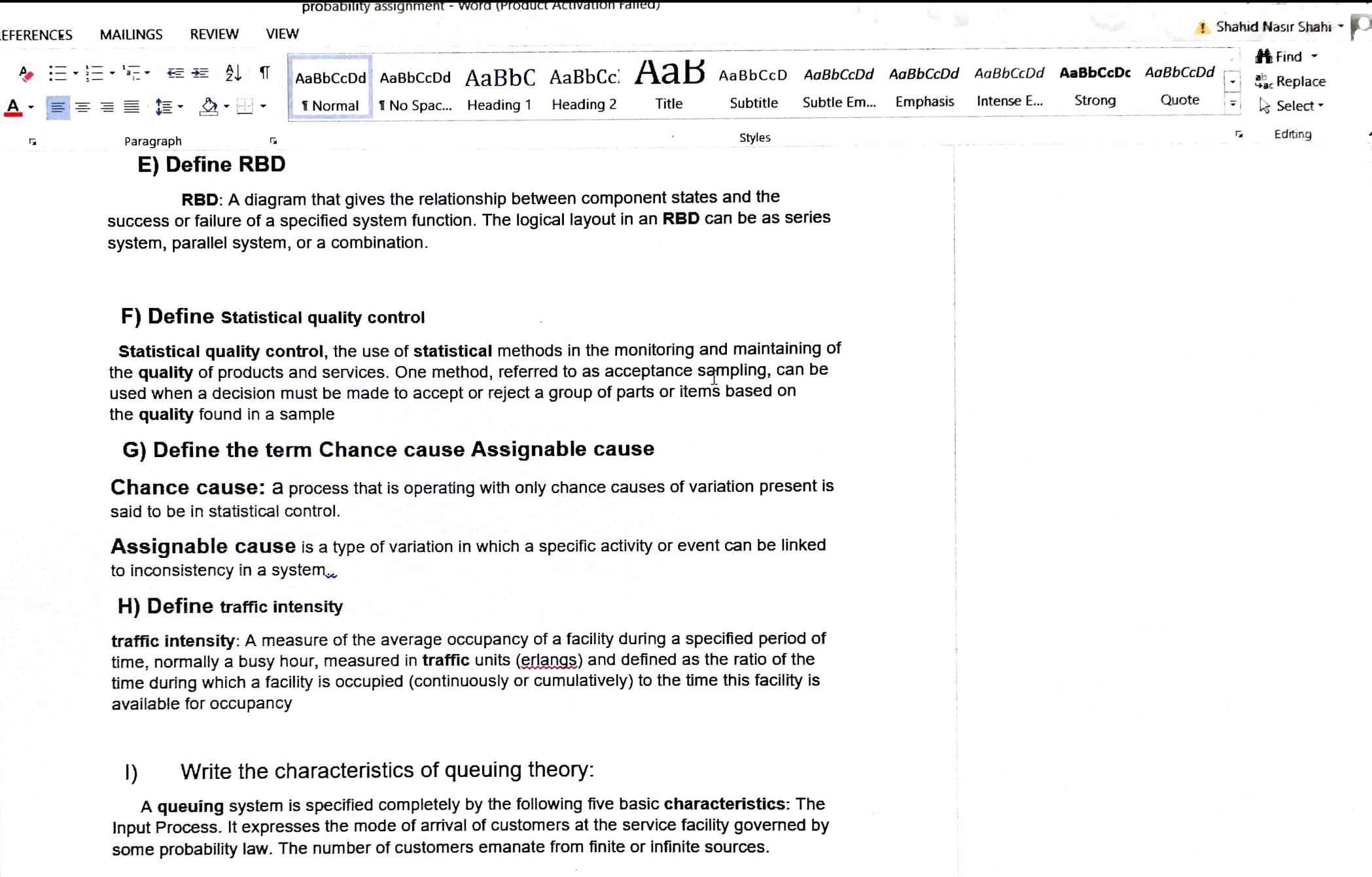

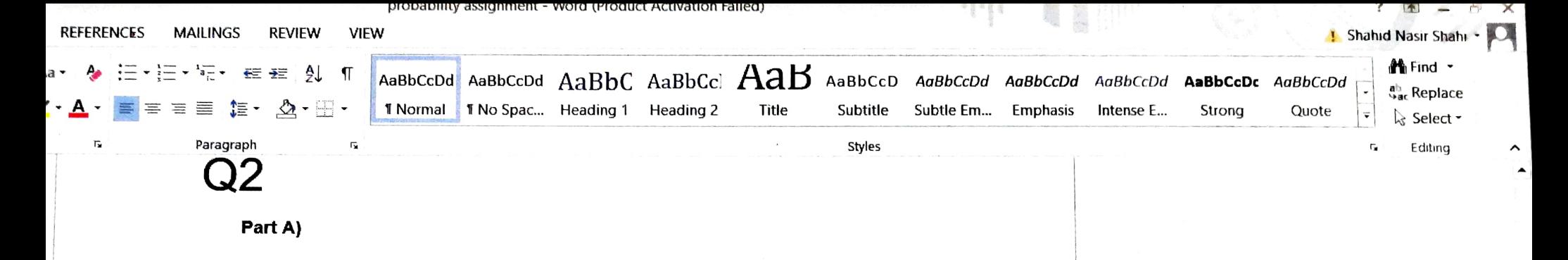

9:26 PM

ዳ

 $\wedge$   $\blacksquare$   $\in$   $\mathbb{D}$ 

$$
E(X) = \sum_{x=0}^{n} x {n \choose x} p^x (1-p)^{n-x}
$$
  
= 
$$
\sum_{x=0}^{n} x \frac{n!}{x!(n-x)!} p^x (1-p)^{n-x}
$$
  
= 
$$
\sum_{x=1}^{n} \frac{n!}{(x-1)!(n-x)!} p^x (1-p)^{n-x}
$$

since the  $x = 0$  term vanishes. Let  $y = x - 1$  and  $m = n - 1$ . Subbing  $x = y + 1$  and  $n = m + 1$ into the last sum (and using the fact that the limits  $x = 1$  and  $x = n$  correspond to  $y = 0$ and  $y = n - 1 = m$ , respectively)

$$
E(X) = \sum_{y=0}^{m} \frac{(m+1)!}{y!(m-y)!} p^{y+1} (1-p)^{m-y}
$$
  
=  $(m+1)p \sum_{y=0}^{m} \frac{m!}{y!(m-y)!} p^y (1-p)^{m-y}$   
=  $np \sum_{y=0}^{m} \frac{m!}{y!(m-y)!} p^y (1-p)^{m-y}$ 

The binomial theorem says that

$$
(a+b)^m = \sum_{y=0}^m \frac{m!}{y!(m-y)!} a^y b^{m-y}
$$

Setting  $a = p$  and  $b = 1 - p$ 

$$
\sum_{y=0}^{m} \frac{m!}{y!(m-y)!} p^y (1-p)^{m-y} = \sum_{y=0}^{m} \frac{m!}{y!(m-y)!} a^y b^{m-y} = (a+b)^m = (p+1-p)^m = 1
$$

w≣

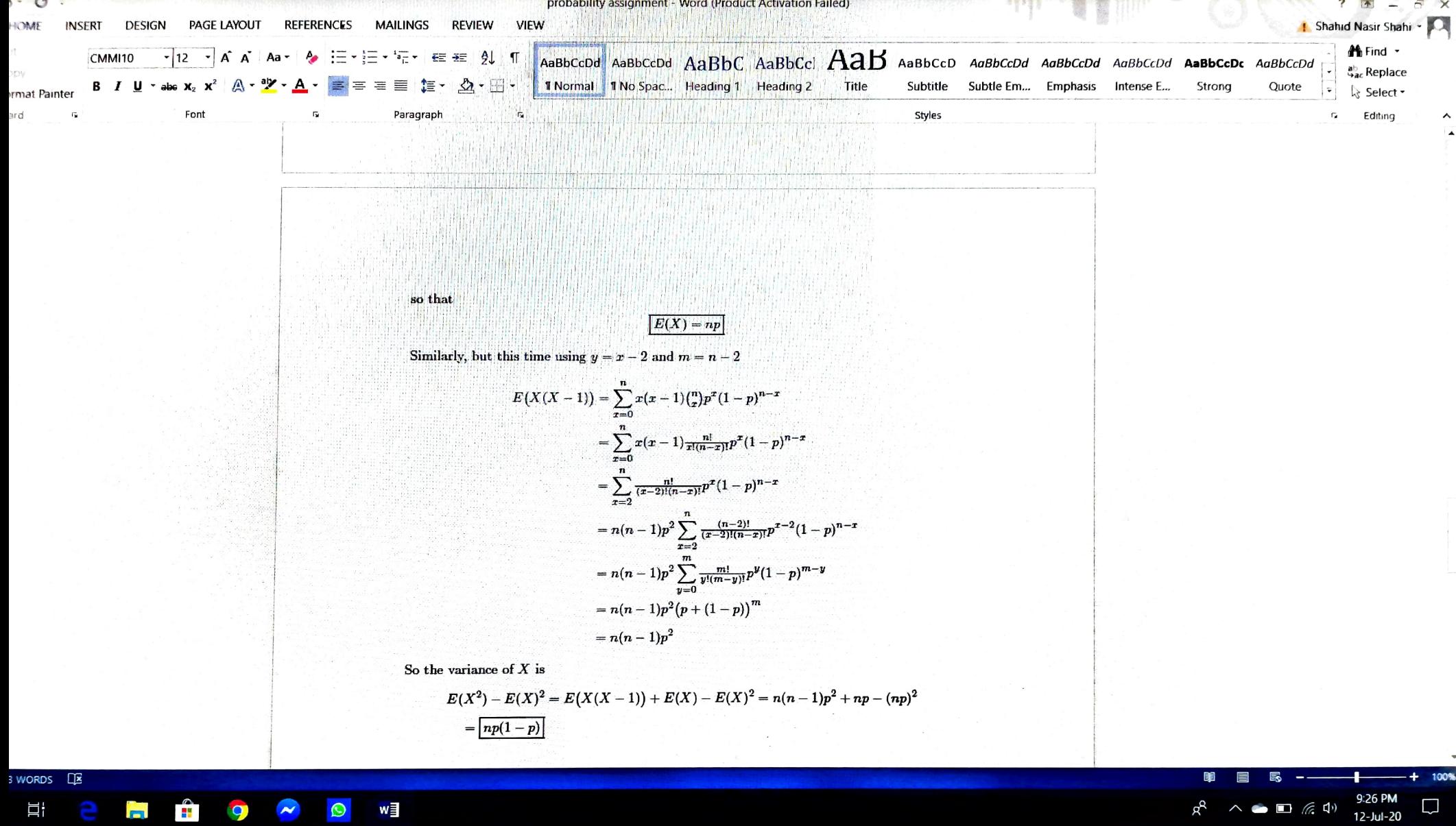

EW O O O NE

and the second control of the second second

 $\blacktriangle$ 

 $\square$ 

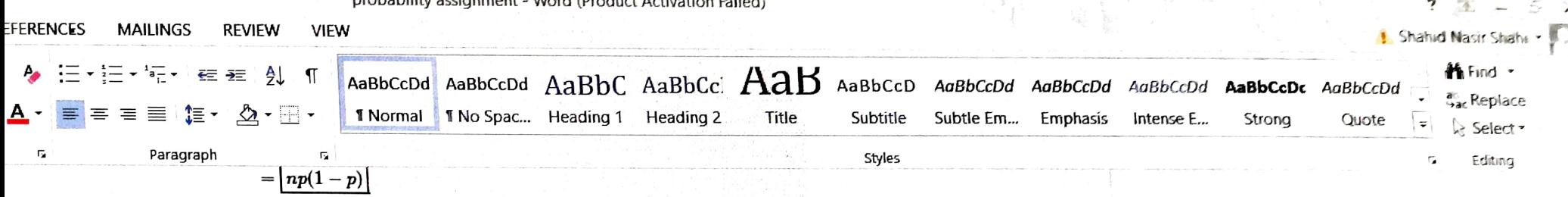

## Part b)

Let X denote number of cars hired out per day Poisson distribution mean =  $m = 1.5$  $P(X=x) = (((e^{\Lambda}-m) (m^{\Lambda}x))/(x)) = (((e^{\Lambda}-1.5) (1.5^{\Lambda}x))/(x))$ 1) P (neither car is used):  $P(X=0) = (e^{\Lambda} - 1.5) (1.5 \cdot 0) / 0.2231$ 2) P (Some demand is refused) =  $P$  (Demand is more than 2 cars per days)  $P(x>2)$  $=1-P(x\leq 2)$  $=1-[P(x=0)+P(x=1)+P(x=2)]$  $=1-[((e^{\wedge}1.5)(1.5^{\wedge}0)/0]) + ((e^{\wedge}1.5)(1.5^{\wedge}1)/1]) + ((e^{\wedge}1.5)(1.5^{\wedge}2)/2])$  $=1-e^{\Lambda}1.5[1+1.5+(2.25/2)]=0.1912$ Proportion of days on which neither car is used  $= 0.2231 = 22.31%$ 

Proportion of days on which some demand is refused =  $0.1912 = 19.12$  %

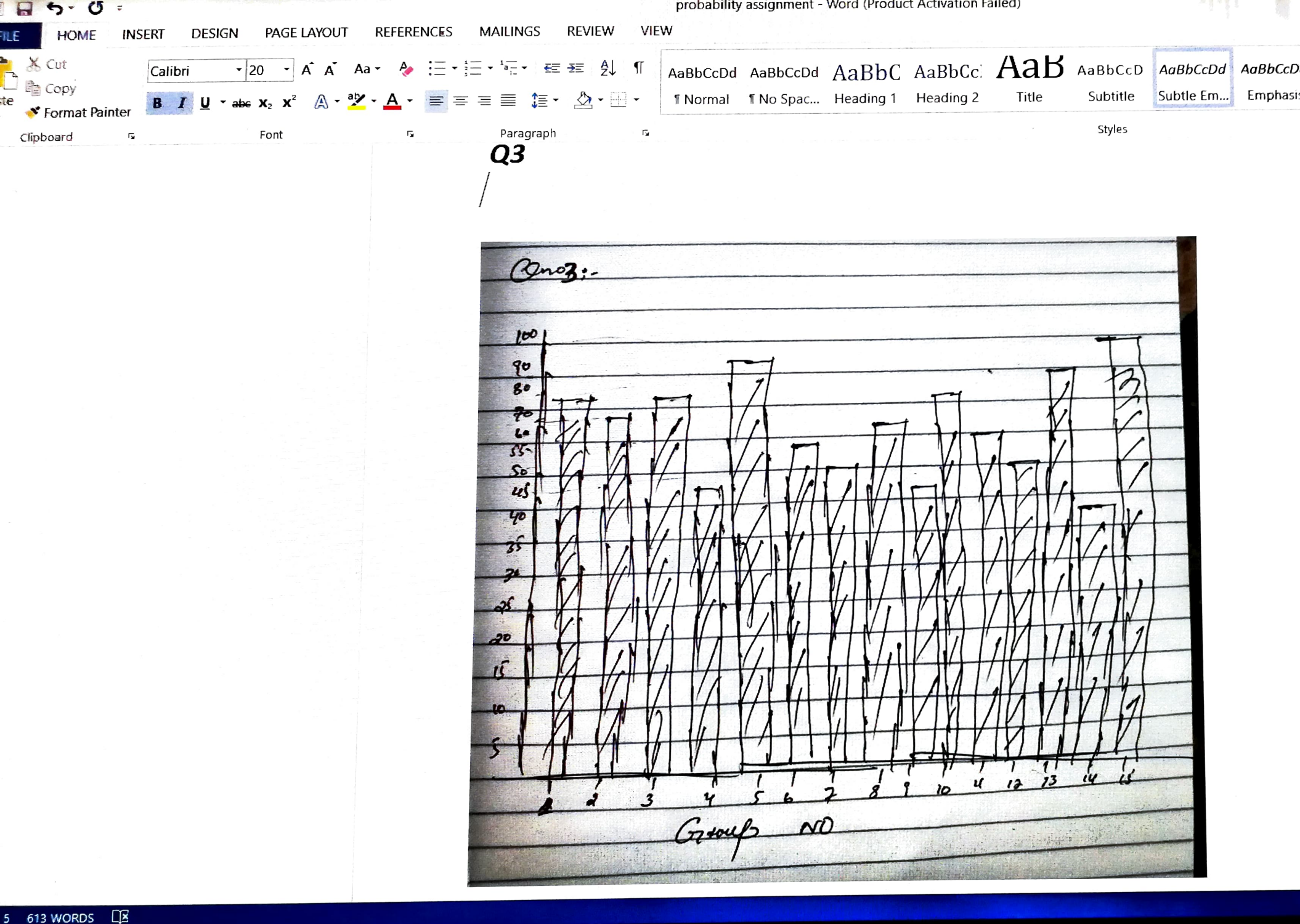

w≣

 $\circledcirc$ Ħi  $\overline{\sim}$  $\varphi$  $\overline{m}$  $\bullet$ 급을